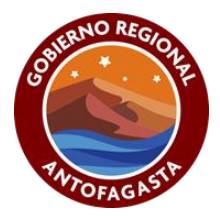

# **INSTRUCTIVO CREACIÓN PRESUPUESTARIA DE LAS INICIATIVAS FIC-R AÑO 2021**

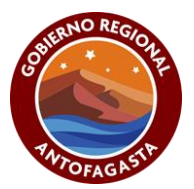

# **ÍNDICE**

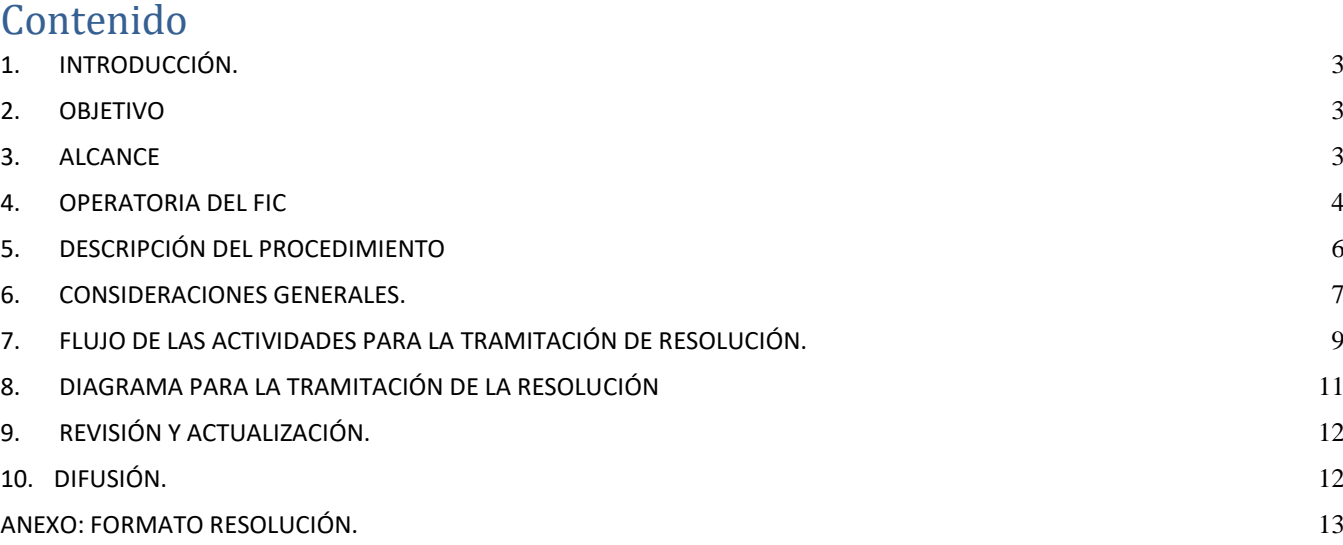

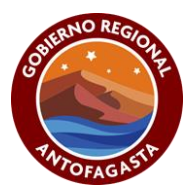

# <span id="page-2-0"></span>**1. INTRODUCCIÓN.**

El Fondo de Innovación para la Competitividad Regional (FlC-R) es un componente del Fondo Nacional de Desarrollo Regional (FNDR) cuyo objeto es contribuir al desarrollo económico de la Región mediante la ejecución de proyectos y/o programas de investigación que generan conocimiento aplicable a los sectores productivos, aumentando así las oportunidades de desarrollo y calidad de vida de las personas a través de la innovación. Se crea como provisión del FNDR en el año 2006 y constituye una de las principales fuentes de financiamiento para impulsar el desarrollo y fomento de la investigación e innovación en materias de fomento e industria.

El Fondo de Innovación para la Competitividad Regional (FIC-R) tiene sustento en la Ley de Presupuesto del sector público de cada año y en la Resolución N°2 del 3 de noviembre de 2016 de la Subsecretaría de Desarrollo Regional y Administrativo, así como también sus modificaciones, Resolución N°150 de septiembre de 2017, para la aplicación de políticas nacionales y regionales de innovación, orientados a fortalecer el sistema de innovación nacional y regional, dando transparencia, flexibilidad y mejorando la competitividad en estas materias como acción estratégica del Estado.

De igual manera, estos fondos posibilitan al Gobierno Regional generar e impulsar asociaciones públicoprivadas que distintas instituciones ligadas al fomento y la industria apoyando y financiando el desarrollo de estudios, proyectos y programas que permitan generar valor agregado, diferenciación e innovación en las provisiones de bienes y servicios en materias de innovación, fomento e industria.

# <span id="page-2-1"></span>**2. OBJETIVO**

Confeccionar un instructivo sobre la creación presupuestaria de iniciativas FIC-R que permita disminuir el riesgo de posibles anomalías (errores) en la confección de resoluciones de creaciones presupuestarias en lo que refiere a transferencias de capital FIC-R; con ello se busca salvaguardar la aprobación de estas, por parte de Dirección de Presupuestos, en primera instancia cumpliendo con los lineamientos establecidos en la resolución N°277 de la SUBDERE y sus modificaciones, de fecha 30 de diciembre de 2011 con toma de razón el 01 de marzo del 2012 y evitando errores que perjudican el inicio de las respectivas iniciativas, y por ende la oportunidad en la ejecución del gasto.

# <span id="page-2-2"></span>**3. ALCANCE**

El alcance de éste instructivo involucra a todas las áreas intervinientes en la información y creación de resoluciones y/o modificaciones presupuestarias, esto es: División de Fomento e Industria, División de Presupuesto e Inversión Regional (Unidad de Gestión de Transferencias y Unidad de Control Presupuestario).

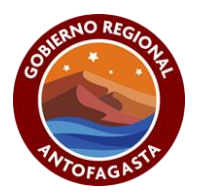

# <span id="page-3-0"></span>**4. OPERATORIA DEL FIC**

#### *¿A quién está dirigido?*

A todas aquellas instituciones que pueden ser receptoras de recursos del Fondo de Innovación para La Competitividad (FIC-R) para la ejecución de proyectos y/o de programas que cumplan con lo establecido en las glosas presupuestarias de la Ley de Presupuestos de cada año. Entre las receptoras de estos fondos se encuentran: Innova Chile de CORFO, ANID, Fundación para la Innovación Agraria (FIA), la Gerencia de Competitividad de CORFO y la Iniciativa Científica Milenio (ICM) y además las entidades receptoras como universidades en general o la que establezca la glosa 5.2 de ley de presupuesto del año respectivo, además según lo que establece la Resolución N°277 y sus modificaciones.

#### *¿Cómo se distribuyen los recursos?*

La distribución de los recursos considerados en el Fondo de Innovación para la Competitividad entre los Gobiernos Regionales, se realizará de acuerdo a lo que se disponga anualmente en la Ley de Presupuesto del sector público y Resolución N°277 de SUBDERE y sus modificaciones. Primero se debe definir el monto total disponible para el año en curso, luego de esto, la División de Fomento e Industria debe elaborar una propuesta de distribución de recursos de manera porcentual entre las Instituciones elegibles y/o entidades receptoras antes mencionadas, esta propuesta debe ser aprobada por el Consejo Regional.

#### *¿Cómo postulan las entidades a éste financiamiento?*

La postulación, es por medio de un concurso público, para lo cual la División de Fomento elabora las bases técnicas, instructivo o lineamientos, según corresponde, para la asignación del fondo, asegurando que las iniciativas se enfoquen al objetivo principal del fondo de innovación para la competitividad regional según los parámetros que establece la resolución N°277 y sus modificaciones de SUBDERE.

#### *¿Cuál es proceso interno para designación de recursos?*

#### *DIFOM:*

La División de Fomento e Industria, es la división encargada de la admisibilidad de las iniciativas presentadas por el Fondo de Innovación para la Competitividad, el cual se publica en el sitio Web del Gobierno Regional de Antofagasta, como también la encargada de realizar el proceso pre inversión de la asignación de recursos FIC-R, Siguiendo las instrucciones generales que indica la resolución 277 y sus modificaciones de SUBDERE, define si los recursos se asignan por transferencia directa o concurso y las unidades técnicas que corresponden a cada grupo, para esto se elaboran bases o instructivo se levantan las convocatorias y se presta apoyo técnico en la evaluación de las iniciativas de acuerdo a los focos de interés de la región de Antofagasta, dando cumplimiento a los instrumentos enmarcados en la Estrategia Regional de Innovación (2012-2021) según se indican en los ámbitos de acción que se indican a continuación:

- Capital Humano, Social y Cultural para la Innovación Regional.
- PYMES de la Región de Antofagasta Proveedoras de Bienes, Servicios y Procesos Innovadores.

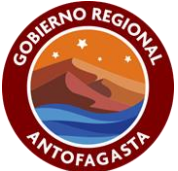

- Innovación para la Diversificación Económica Regional.
- Innovación para la Sostenibilidad de la Economía Regional.

Una vez sancionadas las iniciativas de las Instituciones elegibles por parte del Consejo Regional, la DIFOM tendrá la responsabilidad de enviar mediante memorándum a la Unidad de Gestión de Transferencia el acuerdo CORE, presupuesto aprobado, ficha resumen, ficha IDI y carta Gantt de cada iniciativa.

#### *UGT:*

La Unidad de Gestión de Transferencia, es la encargada de mantener un control financiero sobre la ejecución de cada iniciativa, velando por el cumplimiento de la normativa y lo convenido con cada entidad reflejado en el acto administrativo que aprueba los respectivos convenios.

Con los antecedentes recibidos por parte de la DIFOM como el acuerdo CORE, presupuesto aprobado, ficha resumen, ficha IDI y carta Gantt de cada iniciativa, la UGT elabora sus planillas de controles de seguimiento.

La UGT es también la encargada de generar las condiciones de ejecución para las iniciativas, como gestionar la tramitación de los convenios y sus modificaciones, entrega de cuotas, revisión de rendiciones mensuales y gestionar las modificaciones de las iniciativas, para que los proyectos se puedan ejecutar de forma óptima y en razón de la aprobación realizadas por la DIFOM.

Teniendo los antecedentes derivados por DIFOM, esta unidad los deriva a la Unidad de Control Presupuestario.

#### *UCP*

La Unidad de Control Presupuestario, es la encargada de velar, por el cumplimiento normativo de la ley de presupuesto, participando en los procesos de formulación, asignación y ejecución de los recursos según lo establecido por glosas presupuestarias dictadas por la Dirección de presupuesto y la Subsecretaria de desarrollo regional, para la confección de oficios de aperturas y resoluciones de creaciones y/o modificaciones presupuestarias.

Además de procesar en los módulos correspondientes en plataformas WEB como Sigfe, Chileindica, Banco integrado de proyectos, documentos de tributación electrónica, así también como sistemas internos como Methasys, como también emitir informes en forma periódica a los entes gubernamentales correspondientes.

La Unidad de Control Presupuestario recibe por parte de UGT el acuerdo CORE, presupuesto aprobado, ficha resumen, ficha IDI y carta Gantt de cada iniciativa, con la recepción de la información, se analiza que tipo de resolución debe confeccionar, estos son proyectos financiados bajo el subtítulo 33 "Transferencia de Capital", se considera según la necesidad de creación y/o modificación, para la elaboración de una o más resoluciones que pudiesen contener las dos situaciones, es decir resolución para proyectos nuevos y de arrastre.

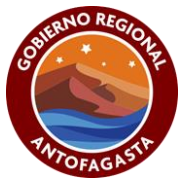

Para obtener un mayor entendimiento en la clasificación de los proyectos para las creaciones y modificaciones presupuestarias, se define lo siguiente:

**Iniciativas Nuevas:** Corresponden a las iniciativas que fueron priorizadas y que no han sido contratada. Estas se pueden clasificar en dos tipos:

- Nuevas priorizadas en el año t: Corresponden a las iniciativas priorizadas por el Consejo Regional en el año en ejercicio.
- Nuevas priorizadas en el año t-1 sin contrato: corresponde a las iniciativas priorizadas por el consejo regional en años anteriores que no han sido contratadas.

**Iniciativas de Arrastre:** Corresponden a las iniciativas priorizadas y que fueron contratadas en el año anterior.

# <span id="page-5-0"></span>**5. DESCRIPCIÓN DEL PROCEDIMIENTO**

La unidad de control presupuestario debe realizar las siguientes etapas para la elaboración de resoluciones:

- 5.1. Creación para proyectos priorizados en el año en ejercicio:
- a) Recepción del Acuerdo del Consejo Regional, ficha idis, minuta de las iniciativas, monto definidos para la creación en la resolución, información enviada por la Unidad de Gestión de Transferencia para las iniciativas nuevas, con esta información se precede a iniciar el proceso de creación presupuestaria mediante resolución.
- b) Creación de proyectos nuevos, la glosa 04 de la ley de presupuesto año 2021 indica que se pueden identificar con montos menores a los costos totales aprobados por el Consejo Regional, para el año vigente, de acuerdo con la programación financiera que efectúe el intendente. No obstante, lo anterior, el Gobierno Regional suscribirá los convenios respectivos por los montos totales aprobados por el concejo Regional.
	- 5.2. Creación de proyectos priorizados en años anteriores.
- Publicada la ley de presupuesto del año t+1, se solicita la ficha idi a la Unidad de Gestión de Transferencia para el año, ajustada al monto que se solicitara en la resolución.
- Creación de proyectos nuevos, la glosa 04, indica que se pueden identificar con montos menores a los costos totales aprobados por el Consejo Regional, de acuerdo a la programación financiera que efectúe el intendente.

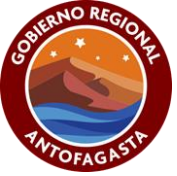

- Solicitud de programaciones mensuales de los proyectos a los analistas de la unidad de gestión de transferencia (UGT), con el propósito de definir los montos que serán distribuidos en la resolución.
- Confección de la resolución, se debe imprimir la Ficha IDI del año para cada una de las iniciativas que se considerara la ficha enviada por la Unidad de Gestión de Transferencia (UGT)
- Una vez que se cuenta con esta información. se comienza a confeccionar la resolución, teniendo presente que los montos a crear deben ser iguales a lo establecido en las fichas IDI para el año y además el total de la ficha IDI no podrá superar el aprobado por el Consejo Regional.
- La resolución está compuesta por:
	- 5.2.1. Subtitulo, ítem y asignación.
	- 5.2.2. Denominación que incluye, la unidad técnica, Nombre de la iniciativa y Código del Banco integrado de proyectos (BIP).
	- 5.2.3. Monto solicitado como incremento o disminución.

## <span id="page-6-0"></span>**6. CONSIDERACIONES GENERALES.**

- a) La Unidad de Control de Presupuestario, debe tener claro las disponibilidades para el Subtítulo 33, como también para cada Ítem, debido a que estos son modificados constantemente en cada oficio y / o resolución.
- b) En la ley de presupuesto contiene asignado el marco presupuestario para el año en ejercicio en la asignación 33.03.999 Provisión FIC (Sin Distribuir). Como indica el siguiente documento:

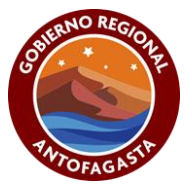

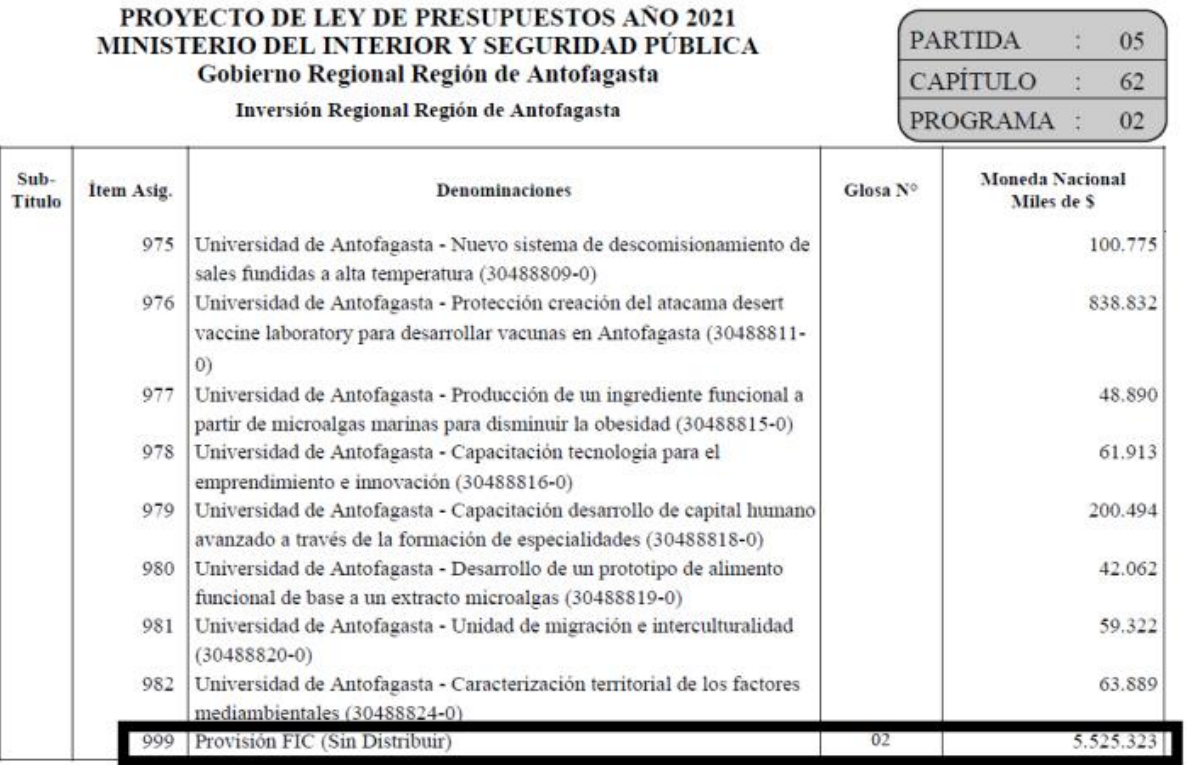

- c) Revisar y otorgar a los proyectos cuentas presupuestarias y contables, que estén disponibles en el plan de cuentas del Gobierno regional en el sistema Contable "SIGFE", que posteriormente se debe pedir la confirmación a contraloría general de la república, que el cual verifica en su sistema contable "SEGENIN".
- d) Las Fichas IDI deben contener los montos indicados en el acuerdo CORE información entregada por la Unidad de Gestión de Transferencia.
- e) Cada proyecto deberá contar con una programación financiera, información que entrega la Unidad de Transferencia.
- f) Cada proyecto deberá contar con una minuta sobre el detalle del proyecto, información entregada por la unidad de Gestión de Transferencia.
- g) El plazo que regularmente se realiza todo el proceso desde la recepción del acuerdo hasta la toma de razón de documento es aproximadamente 90 días.
- h) Los proyectos priorizados el segundo semestre generalmente el monto de creación es de \$ 1.000 por asignación, con el fin que se puedan iniciar los procesos administrativo como los convenios, ya que la probabilidad que estas iniciativas presenten ejecución presupuestaria en el año de su priorización es baja.

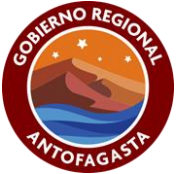

# <span id="page-8-0"></span>**7. FLUJO DE LAS ACTIVIDADES PARA LA TRAMITACIÓN DE RESOLUCIÓN.**

- Se recepciona resumen de acuerdo Core con iniciativas priorizadas.
- Solicitud a la Unidad de Gestión de Transferencia de Fichas IDI y programación financiera, minuta sobre detalle del proyecto y unidad técnica que ejecutará los proyectos.
- Ingreso a archivo Caja de los proyectos.
- Confección de borrador de resolución, ingresando letra "C" en campo anterior al nombre, que significa que son los proyectos en creación y no modificación.
- Separación entre unidades técnica privadas y públicas.
- Ingreso de partida, capítulo y programa.
- Envío de borrador a la unidad de gestión de Transferencias para sus observaciones.
- Envío de borrador al analista contable de contraloría para ratificación de cuentas presupuestarias.
- Envío de borrador a analista de DIPRES para revisión de forma (Nombres de proyectos) y detalles de las unidades técnicas ejecutoras de los proyectos.
- Obteniendo retroalimentaciones de cada una de las partes nombradas se procede a impresión de resolución para firmas.
- Visación de Analistas de Control presupuestario, jefatura de inversiones, jefatura de división, abogado del gobierno regional, Administrador de gobierno regional.
- Firma del Gobernador Regional.
- Oficina de partes ingresa el número de resolución y fecha de documento.
- Recepción del documento a nuestra división.
- Envío a Seremi de economía para firma.
- Envío a jefe regional SUBDERE para firma.
- Recepción del documento a nuestra división.
- Envío a Dirección de Presupuestos para visación junto con fichas IDI, minutas, programación financiera y acuerdo Core. (Existen consultas de tipología de proyectos por parte analista DIPRES).

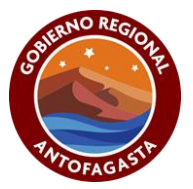

- Recepción del documento a nuestra división.
- Envío para toma de razón a contraloría regional de la republica junto con fichas IDI, minutas, programación financiera y acuerdo Core.
- Recepción del documento con toma de razón por nuestra división.
- Envío de copia en digital a todos los analistas de la unidad de gestión de transferencias y SUBDERE.
- Ingreso de su toma de razón a plataformas SIGFE, Methasys, Chileindica, BIP y archivo caja.

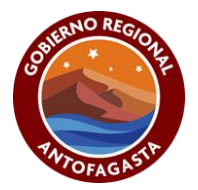

#### <span id="page-10-0"></span>**8. DIAGRAMA PARA LA TRAMITACIÓN DE LA RESOLUCIÓN**

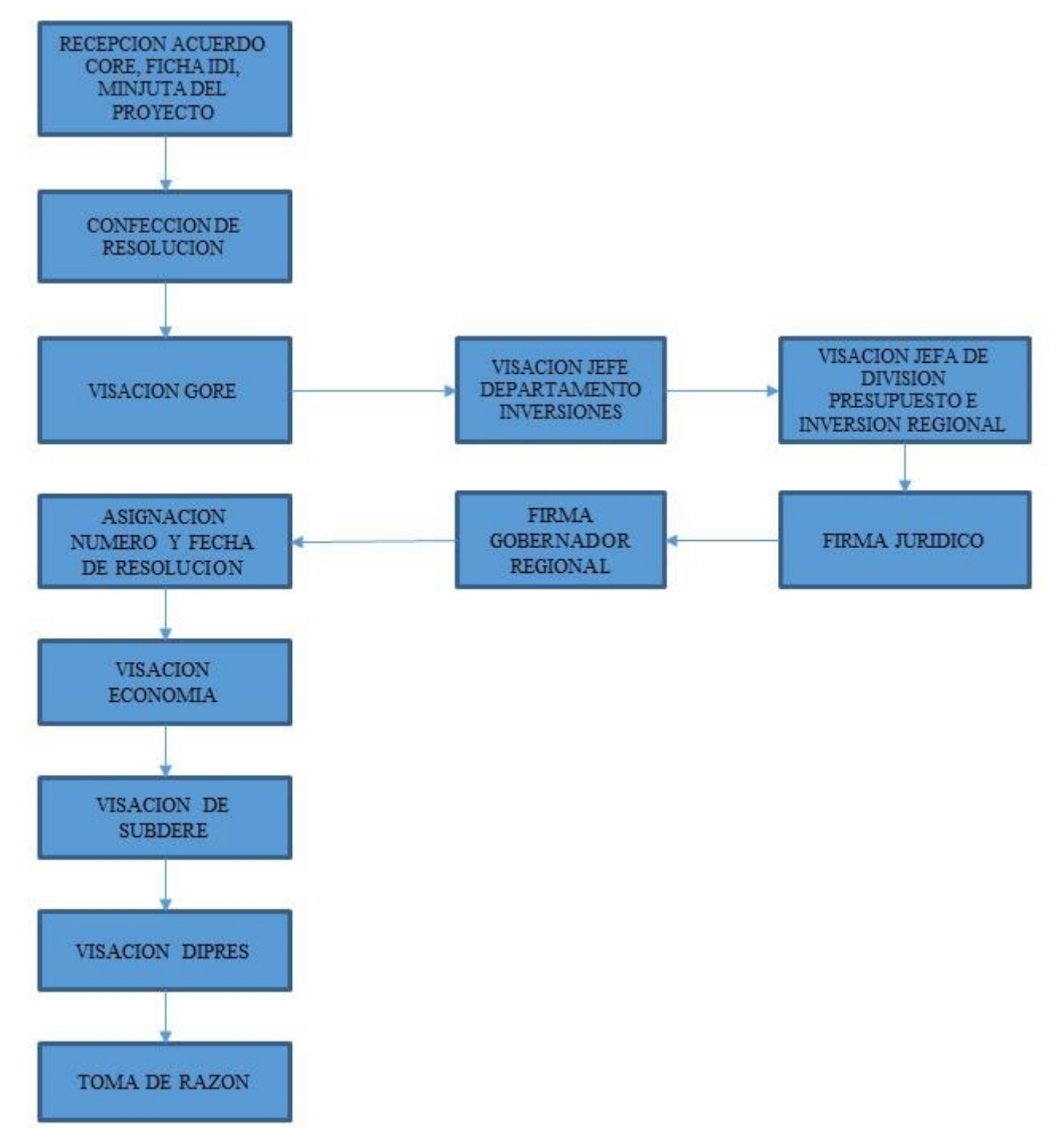

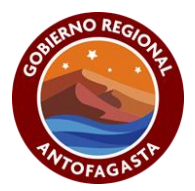

# <span id="page-11-0"></span>**9. REVISIÓN Y ACTUALIZACIÓN.**

El presente instructivo deberá ser revisado con una frecuencia no mayor a 3 años o cuando la autoridad lo determine y deberá ser modificado cuando existan cambios de procedimientos y/o de normativa.

Las Unidades relacionadas con los procesos FIC-R del Gobierno Regional de Antofagasta o quien sea designado por la máxima autoridad y la Unidad de Control Presupuestario, serán los encargados de revisar y proponer a las instancias que procedan la modificación o actualización de este instructivo

#### <span id="page-11-1"></span>**10. DIFUSIÓN.**

Este instructivo se encuentra en la página Web del Gobierno Regional de Antofagasta. [www.goreantofagasta.cl](http://www.goreantofagasta.cl/) donde podrán acceder todos los funcionarios por medio de la página Web.

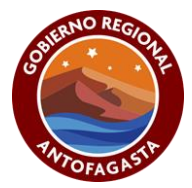

## <span id="page-12-0"></span>ANEXO: FORMATO RESOLUCIÓN.

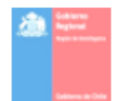

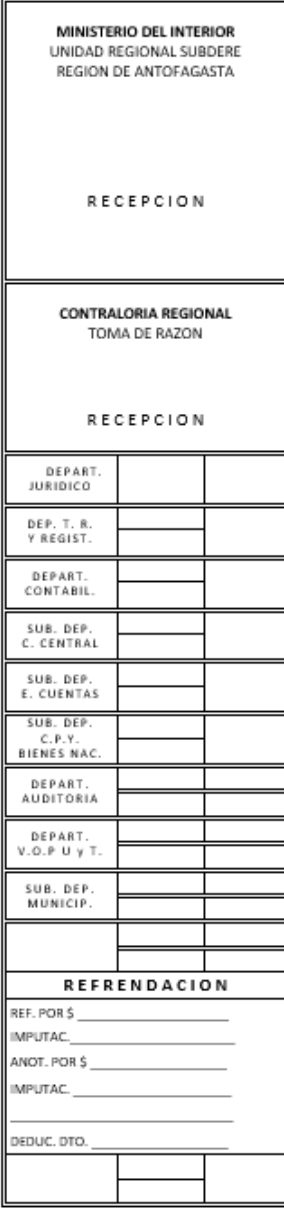

REF: MODIFICA PRESUPUESTO, DEL GOBIERNO<br>REGIONAL, REGION DE ANTOFAGASTA<br>(PROGRAMA-02)

ANTOFAGASTA,

RESOLUCION Nº \_\_\_\_\_\_\_\_/

VISTOS : La ley N° 21.192 que aprueba el<br>Presupuesto del Sector Público para el año 2020, el numeral 5.2 de la Glosa 02, Común para todos los Programa 02 y 03 de los Gobiernos Regionales y el Decreto Nº2137 de 2019 del Ministerio de Hacienda.

#### RESUELVO:

MODIFICASE: El presupuesto vigente del Programa 02 del Gobierno Regional de Antofagasta en los siguientes términos:

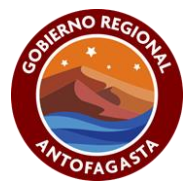

PARTIDA : 05 MINISTERIO DE INTERIOR Y SEGURIDAD PUBLICA

CAPÍTULO : 62 GOBIERNO REGIONAL REGION II DE ANTOFAGASTA

PROGRAMA : 02 INVERSION REGIONAL REGION II DE ANTOFAGASTA

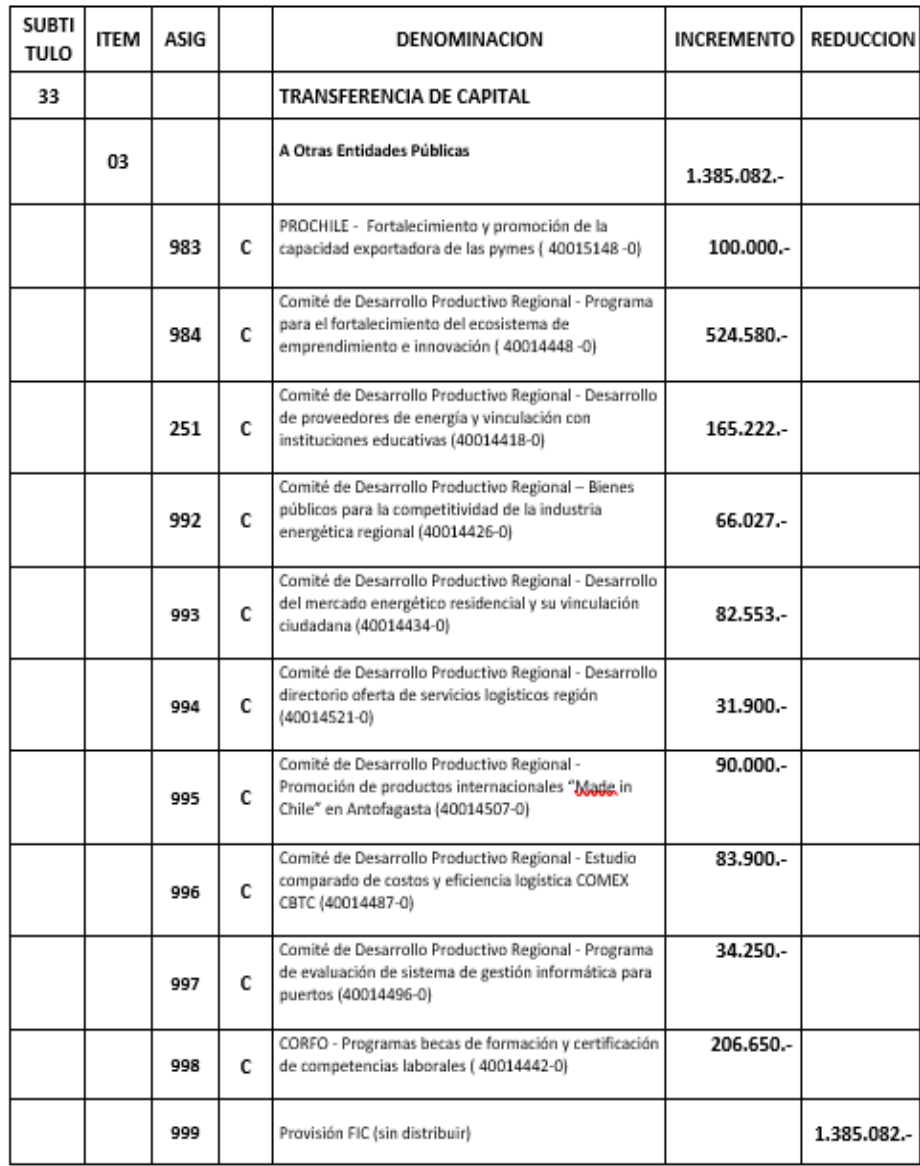

Goblemo Regional de Antofagasta - Arturo Prat 384 - Teléfono +56 55 - 2461000<br>www.goreantofagasta.cl | 2 @GOREAntofagasta | 2 Core de Antofagasta

Página 2 de 3

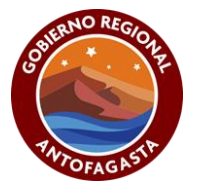

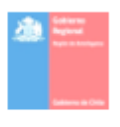

ANOTESE, TOMESE RAZON, REGISTRESE Y COMUNIQUESE.

INTENDENTE REGIÓN DE ANTOFAGASTA

**VISACION:** 

Jefe SUBDERE Región de Antofagasta

Seremi Economía, Fomento y Turismo

VISACION: Dirección de Presupuestos

 $\overline{1}$ 

EBR/LCV/RBC/MQF/PVH/mgf

Goblemo Regional de Antofagasta - Arturo Prat 384 - Teléfono +56 55 - 2461000<br>www.goreantofagasta.cl | 2 @GOREAntofagasta | 2 Core de Antofagasta

Pàgina 3 de 3

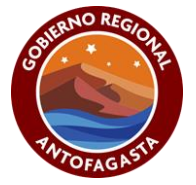

#### FIRMAS RESPONSABLES:

Elaborador por: Marisel Quiroz Ferreira.

Revisado por: Patricio Venegas Herrera.

Revisado por Jefe de Departamento de Inversiones: Mauricio Zamorano Muñoz.

Aprobado por Jefa de División de Presupuesto e Inversión Regional: Gabriela Gómez Peralta

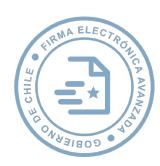

GABRIELA VICTORIA GÓMEZ PERALTA JEFATURA DIV. INVERSION Y PRESUPUESTO REGIONAL DIPIR GOBIERNO REGIONAL DE ANTOFAGASTA FECHA: 18/10/2021 HORA:12:22:29

**MVQF** 

**PEVH MAZM** 

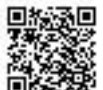

→ el commento na encommento creciromenticione de decerto com la rey na mentos<br>Para verificar la integridad y autenticidad de este documento ingrese el código de verificación: 745156-99ab<sup>16</sup> en: **通回** Este documento ha sido firmado electrónicamente de acuerdo con la ley N° 19.799 黎 [https://doc.digital.gob.cl/validador/](https://doc.digital.gob.cl/validador/?idCode=745156-99ab76)